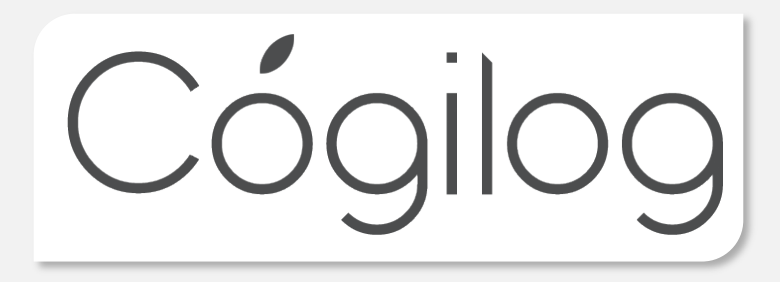

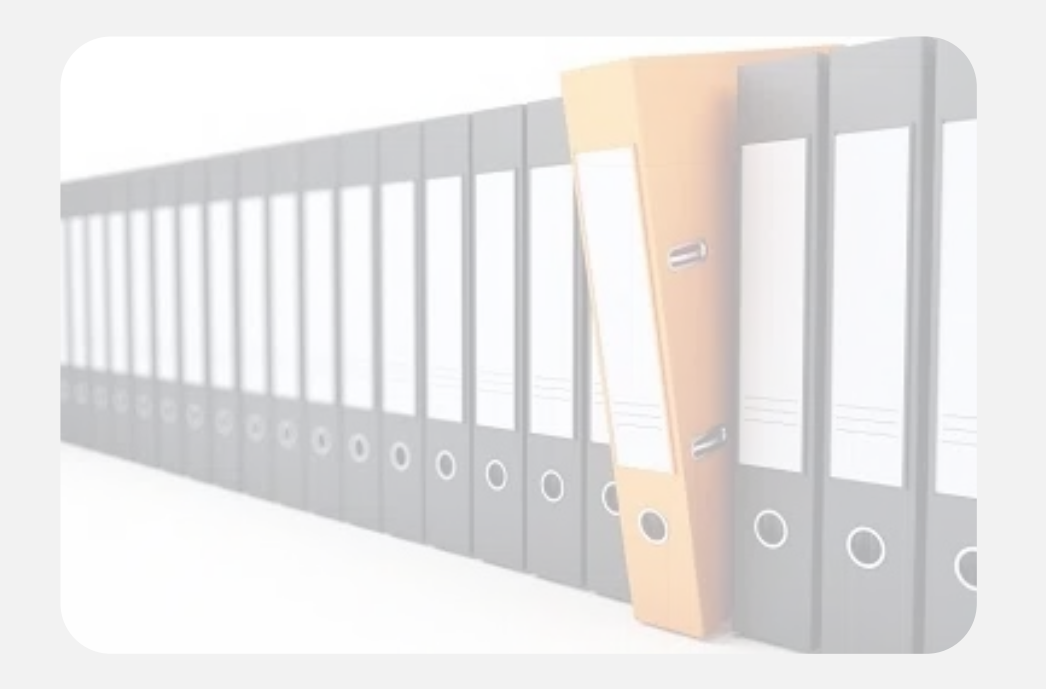

# Webinaire dossier de révision

6 MARS 2024

## La révision comptable, une procédure systématique pour établir les comptes annuels

- Un examen professionnel des états financiers d'une entreprise.
- Cet examen vise à vérifier et d'apurer l'équilibre des comptes de bilan avant la fin d'un exercice comptable.
- ¡ Méthodologie par cycle comptable avec une liste de contrôles proposée par l'CSOE
	- ¡ Trésorerie / Financement
	- Fournisseurs, achats et charges externes
	- **<u>■**</u> Immobilisations
	- Clients, ventes et prestations
	- **Stocks**
	- ¡ Personnel
	- ¡ État
	- Capitaux propres, provisions et comptes courants
	- Autres comptes
- ¡ Approche d'amélioration continue (prendre des actions correctives pour corriger en amont les anomalies au cours de l'exercice suivant

## Dans Cogilog Compta, une extraction des données de l'ensemble des logiciels

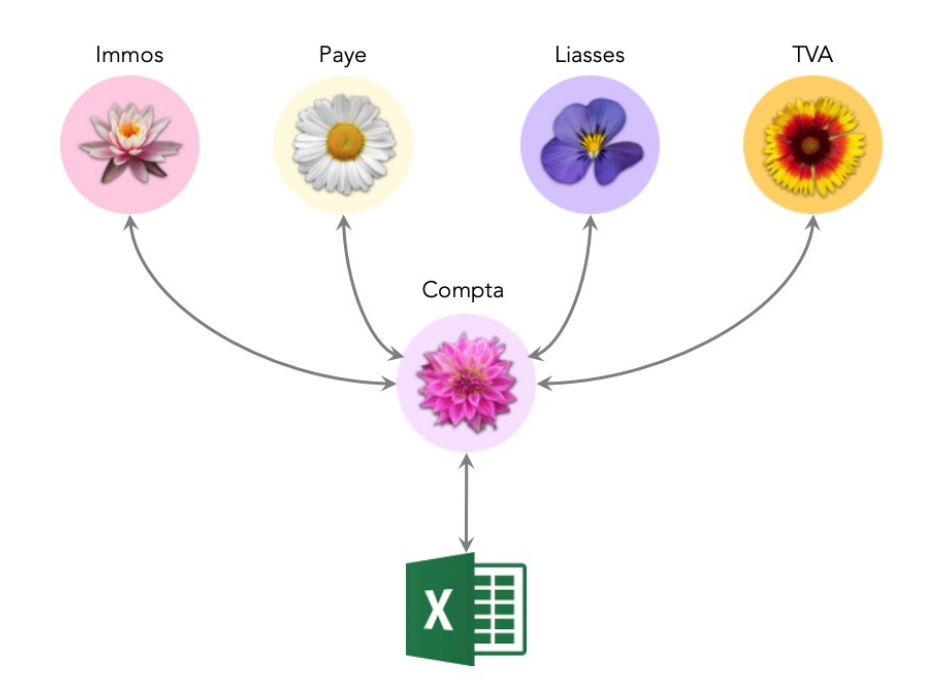

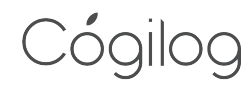

## 1<sup>er</sup> étape : extraction des données depuis Cogilog Compta pour créer le dossier de révision

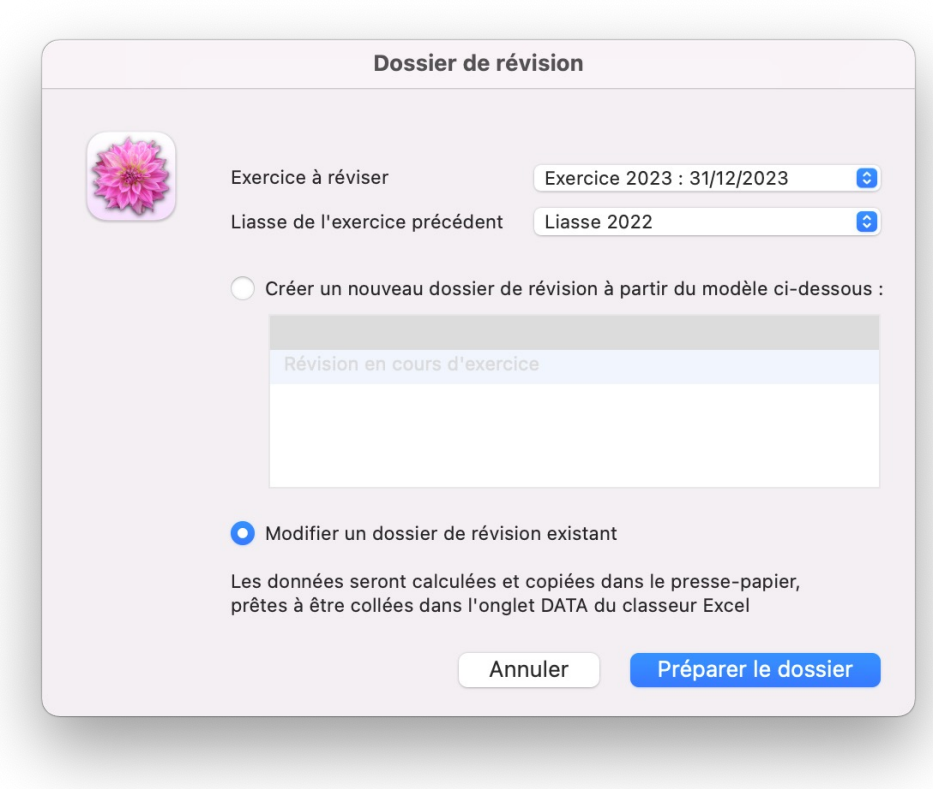

#### 2eme étape : mise à jour des données

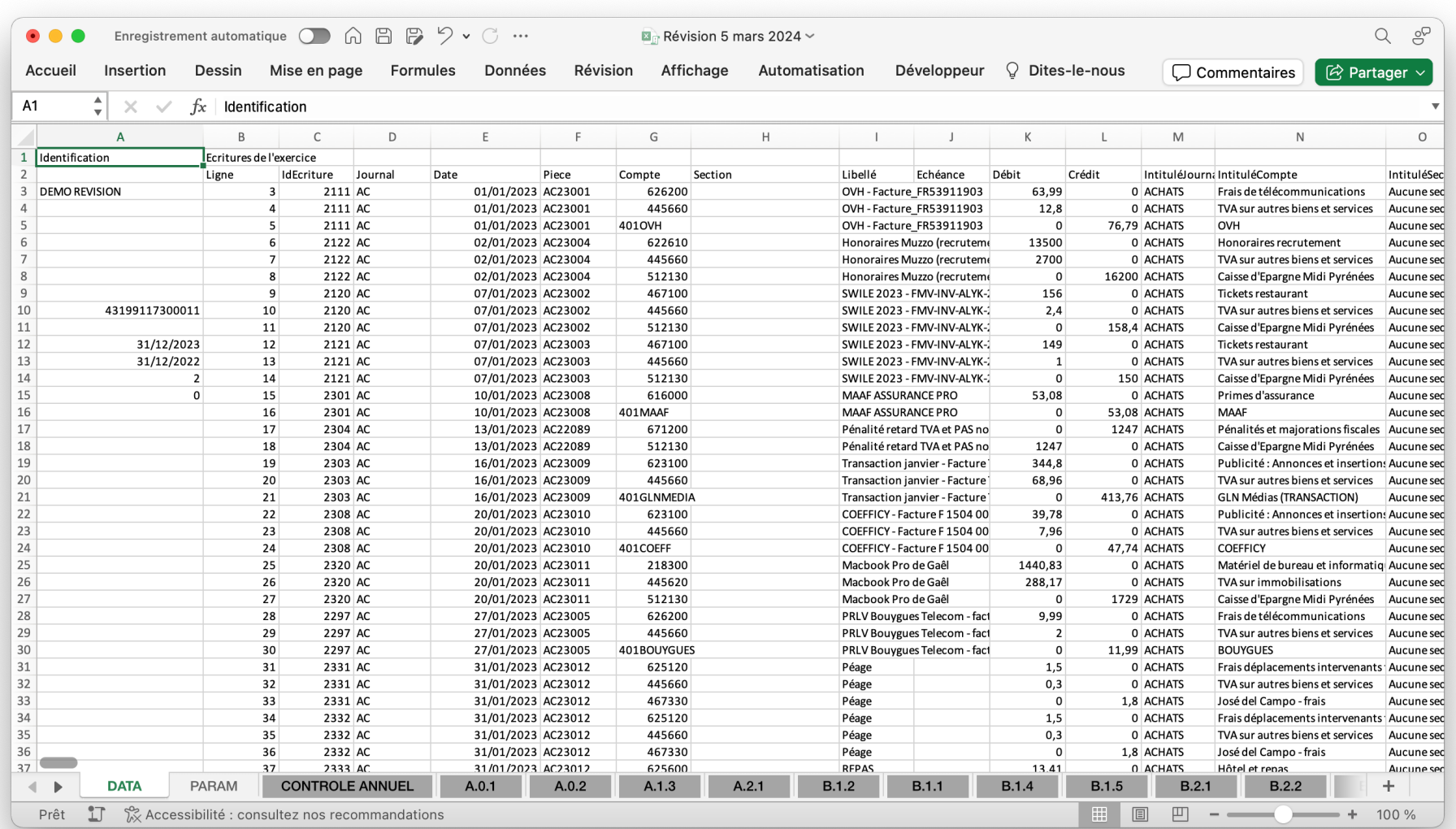

#### 2ème étape : sélection des contrôles à réaliser en fonction du profil et des risques du dossier

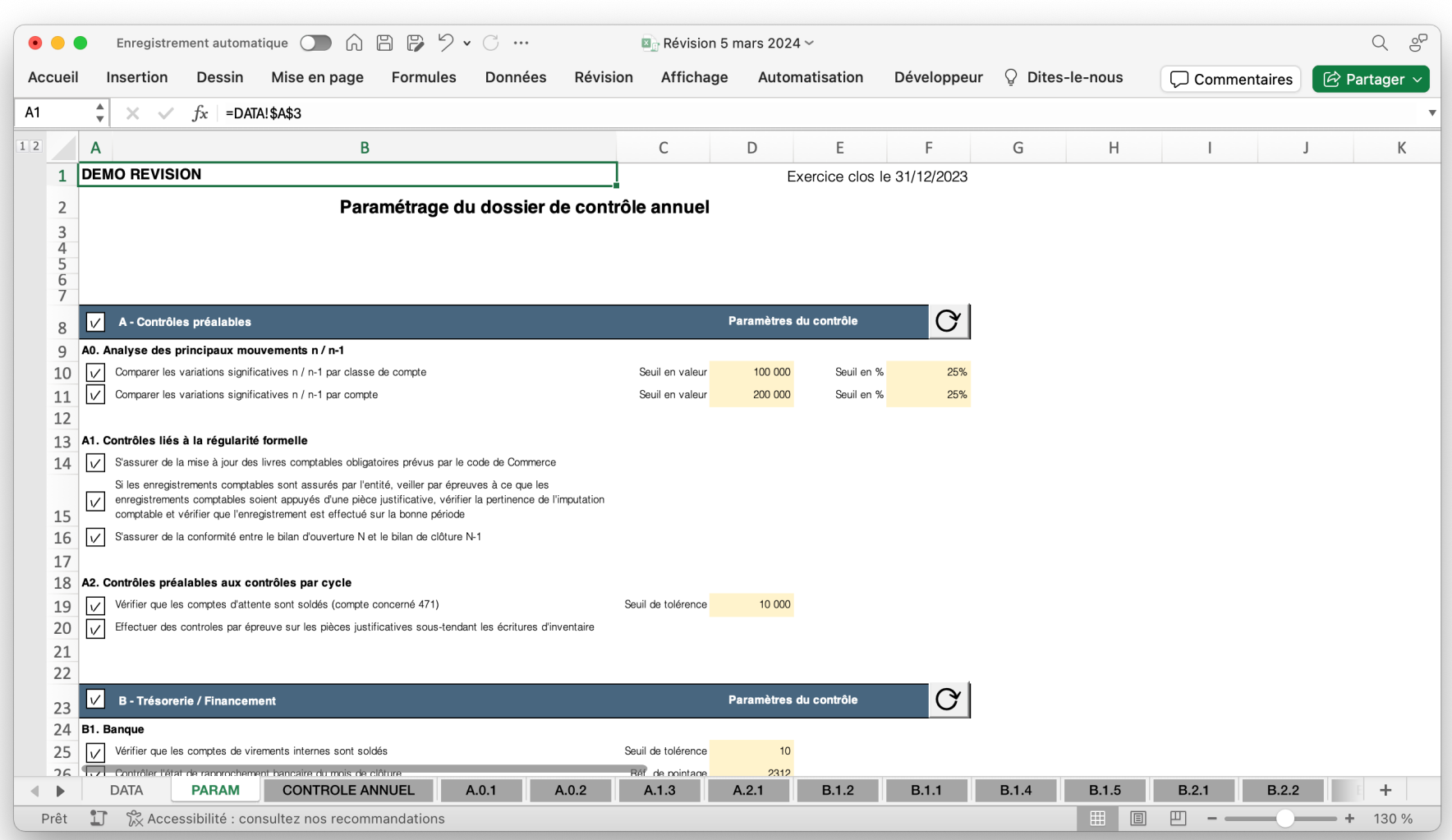

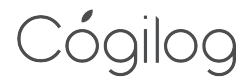

### 3ème étape : vision immédiate des principaux contrôles à réaliser

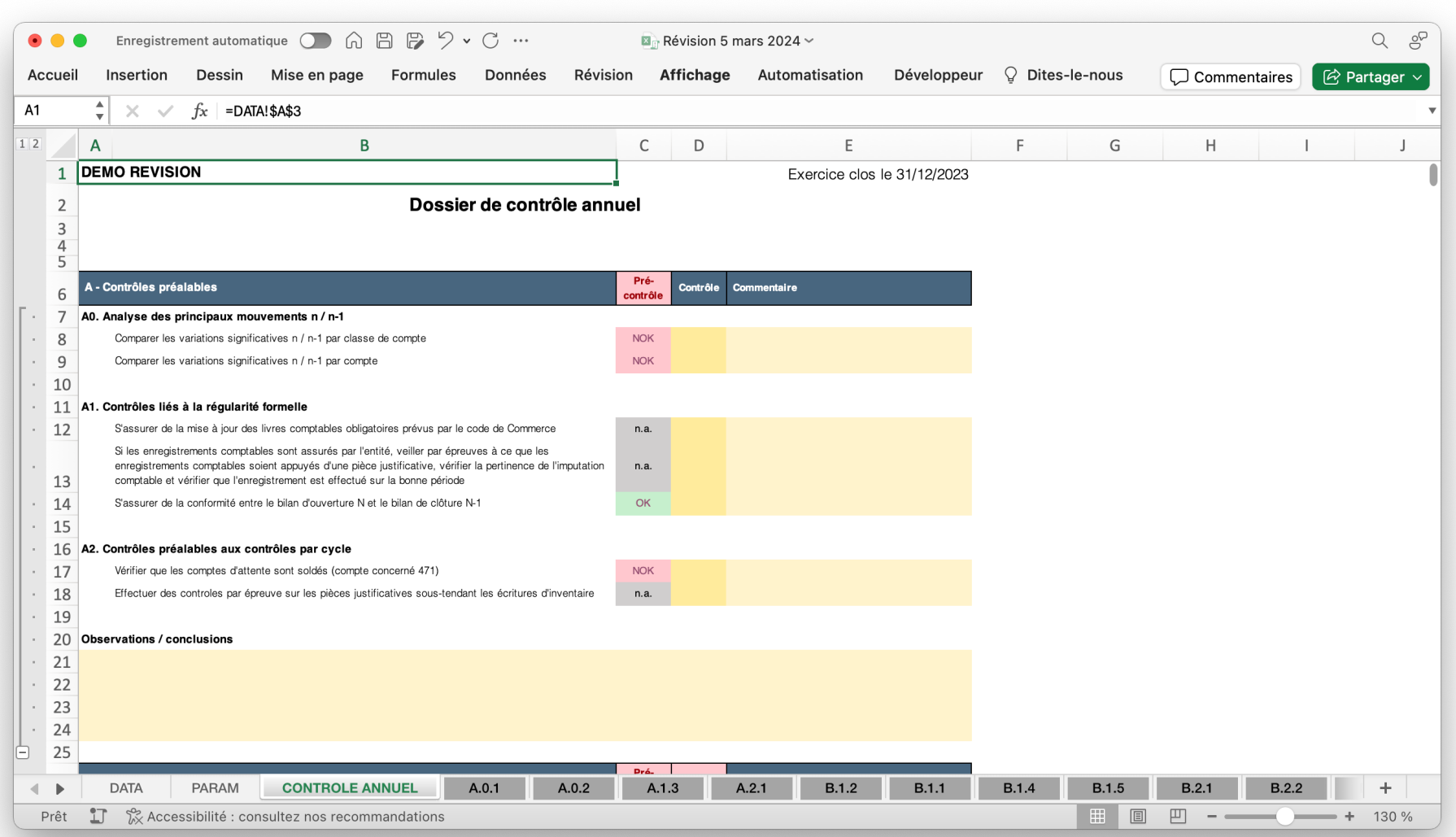

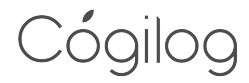

#### 4ème étape : vérification des contrôles individuels

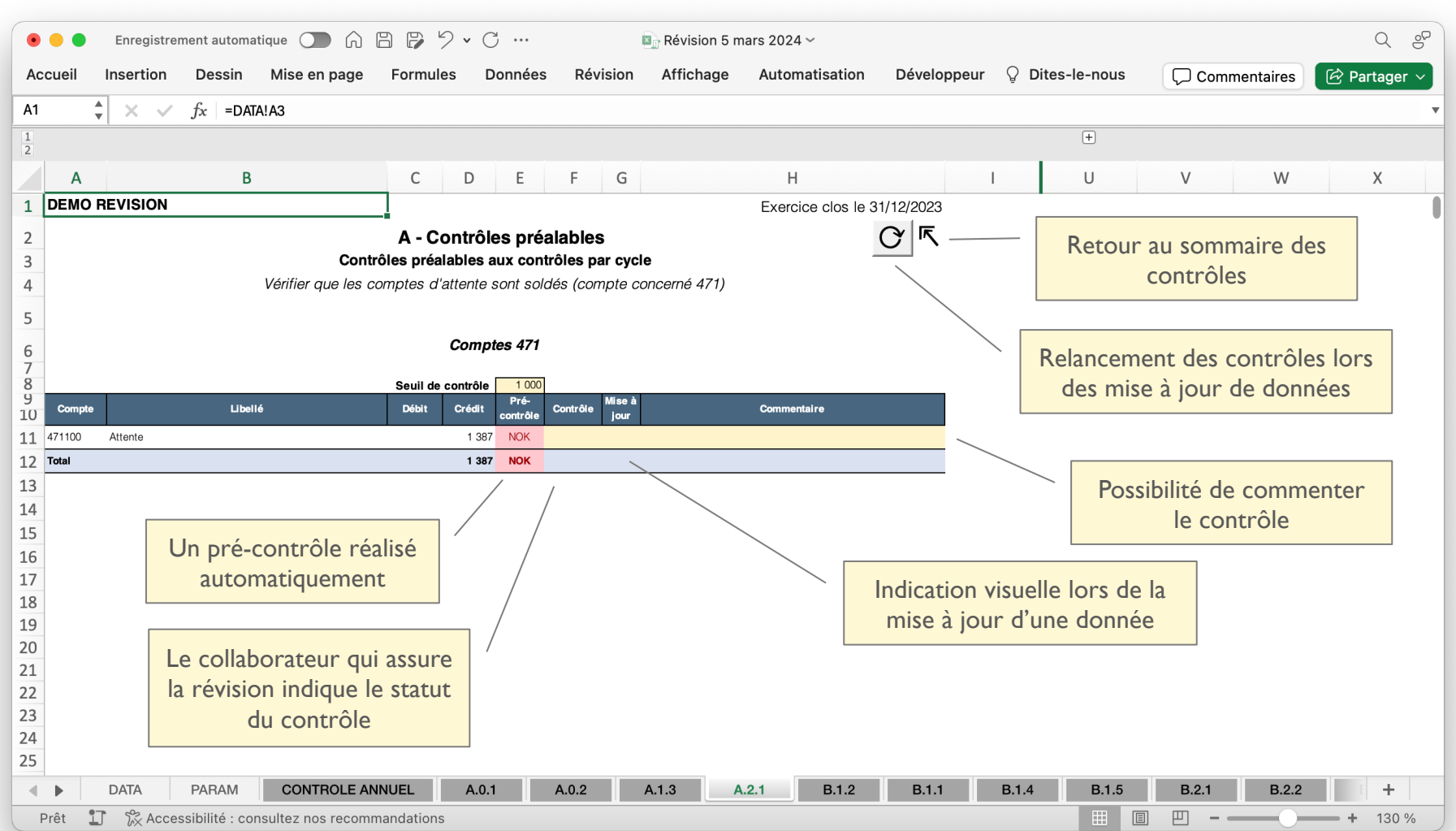

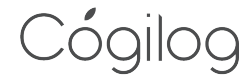

#### 5ème étape : vérification globale des contrôles réalisés et passage au cycle suivant

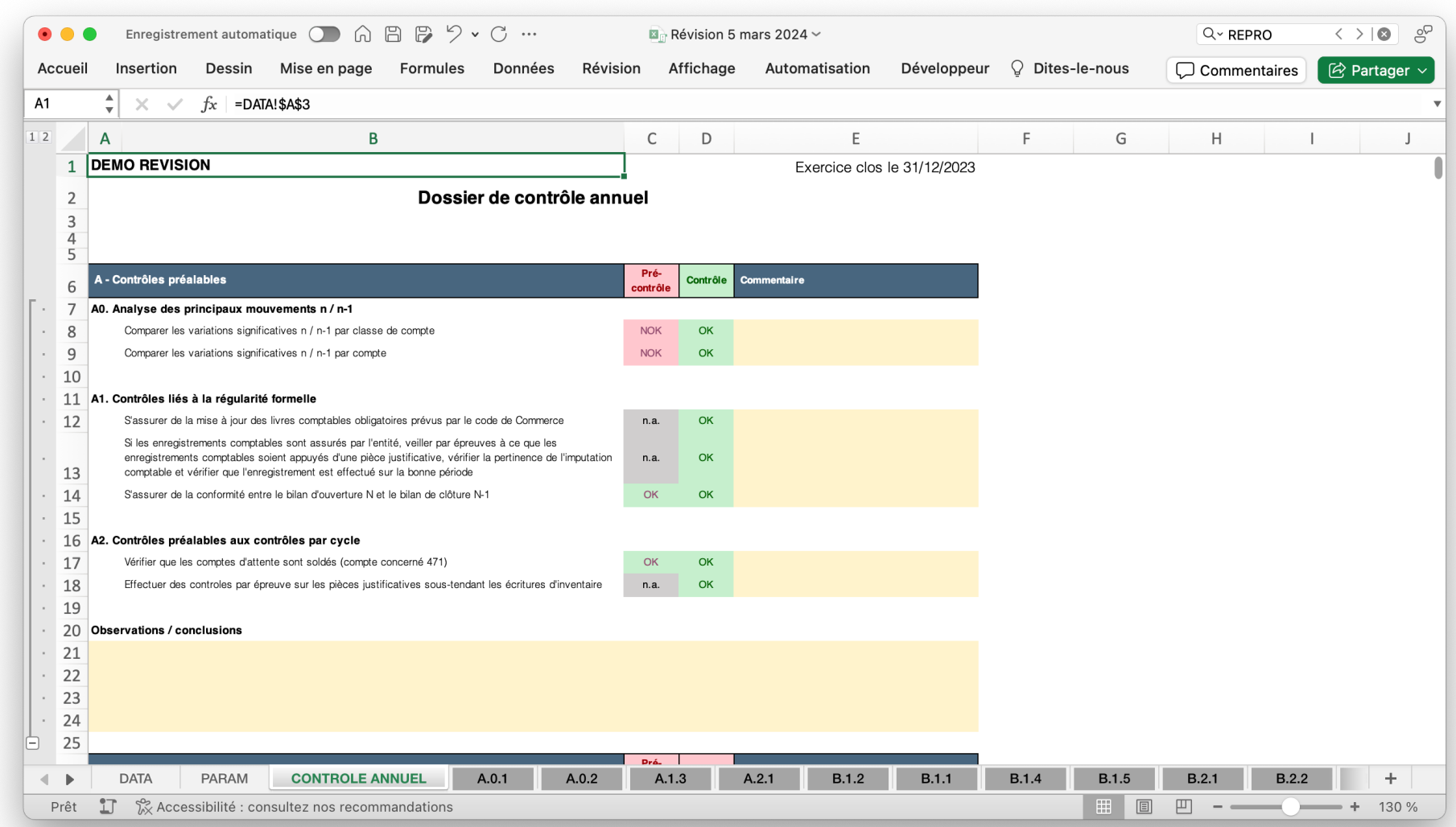

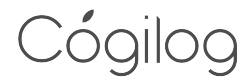

## A tout moment, vue générale de l'avancée de la révision

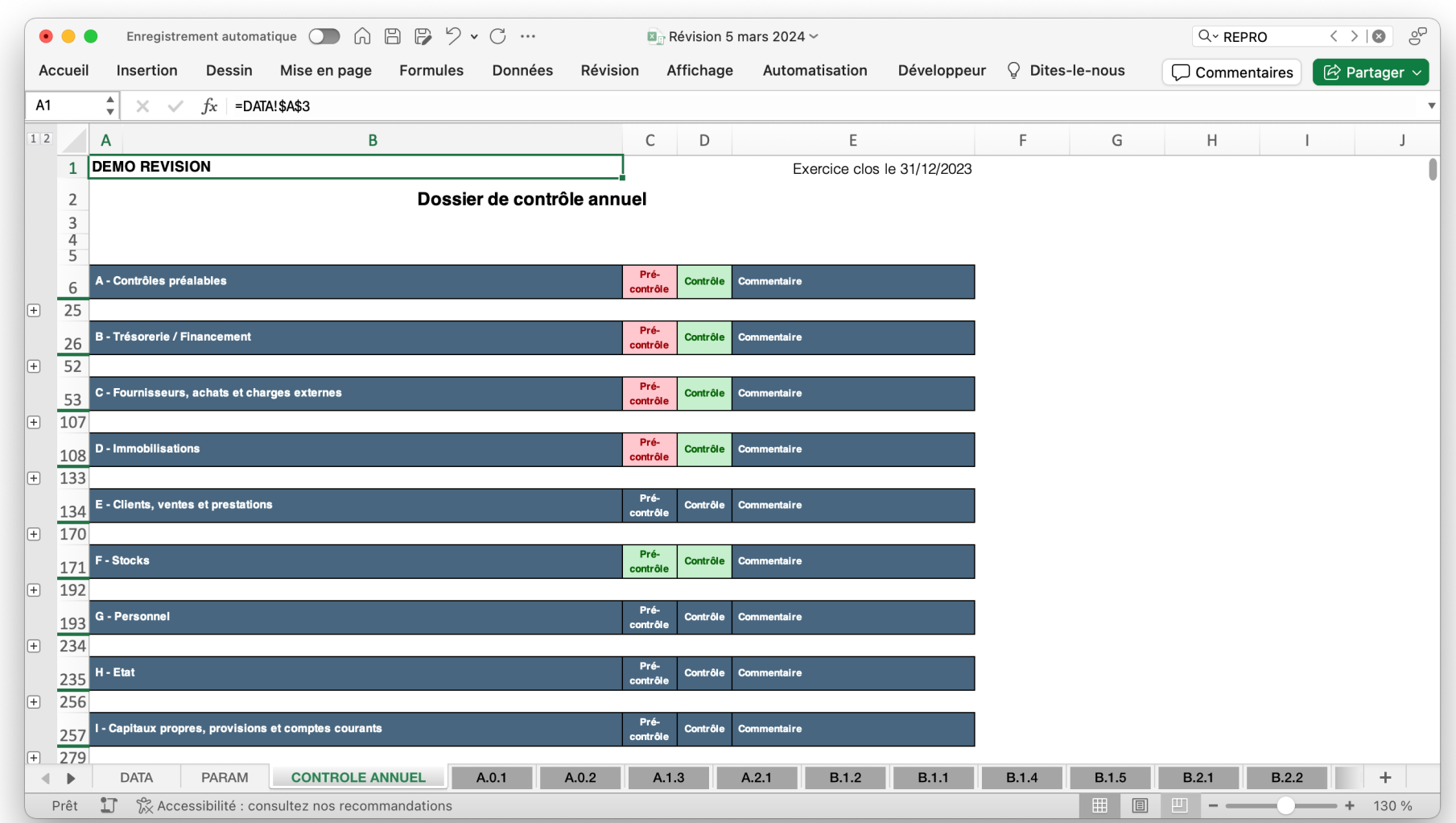

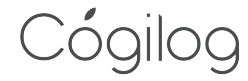

## **Conclusion**

#### **Une solution intégrée à la suite logicielle Cogilog**

- ¡ Plus vous vous utilisez de logiciels Cogilog, plus les contrôles sont automatisés
- ¡ Une solution basée sur le tableur Excel
	- ¡ Solution de tableau la plus diffusée et bien connue de la profession
	- **E** Possibilité de **personnaliser la trame** avec l'ajout de tableaux complémentaires
- Un maximum de liens avec vos solutions du GED si elles sont renseignées en comptabilité
	- Exploitation maximale de la piste d'audit lors des contrôles
- **Support Premium** pour les clients utilisateurs
	- ¡ Formation initiale à la mise en place de la solution
	- Possibilité d'accompagnement à la personnalisation de la trame
- Un tarif adapté au contexte de chaque client
	- ¡ Version 1 ou 3 entreprises pour les entreprises et les groupes
	- **Universion Pro pour les cabinets comptables**
	- Remise de 50% sur module en 2024 pour adopter l'outil

#### **Contacts**

Vous souhaitez en savoir davantage sur la solution Cogilog RH ?

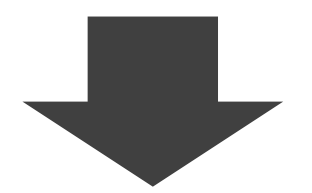

cogilog@cogilog.com

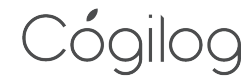